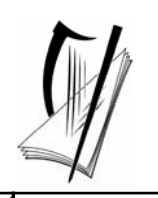

*Junior Certificate Examination 2007* 

## *Technical Graphics Higher Level Section A (120 marks)*

## *Monday 18 June Morning 9:30 - 12:30*

#### *Instructions*

- *(a) Answer any ten questions in the spaces provided. All questions carry equal marks.*
- *(b) Construction lines must be clearly shown.*
- *(c) All measurements are in millimetres.*
- *(d) This booklet must be handed up at the end of the examination.*
- *(e) Write your examination number in the box provided below and on all other pages used.*

### *Examination Number***:**

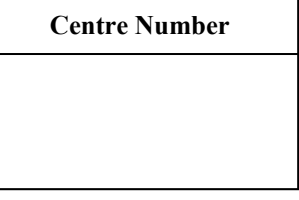

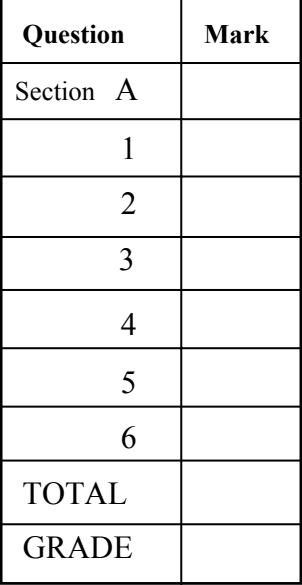

#### **SECTION A.** Answer **any ten** questions. All questions carry equal marks.

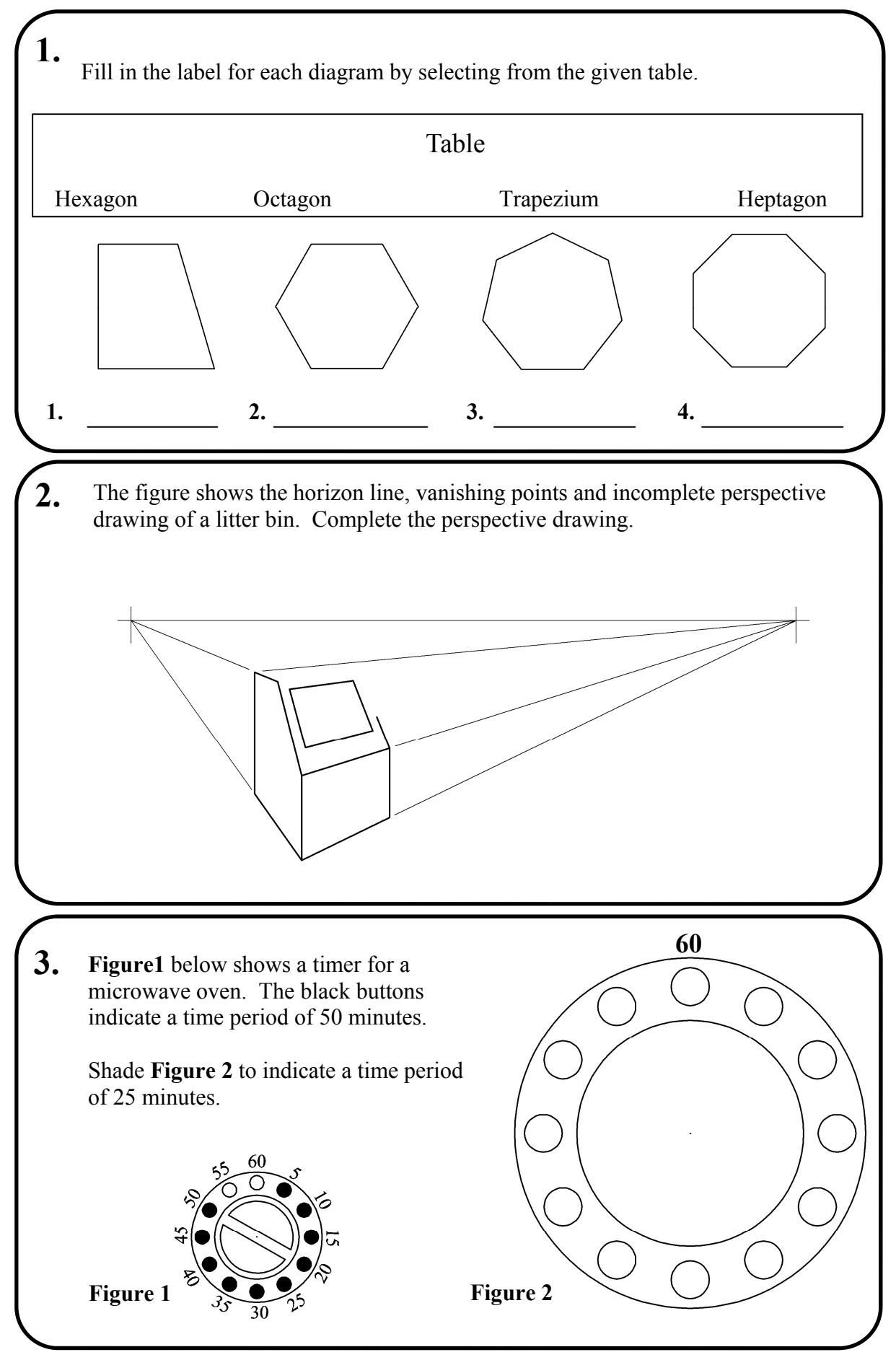

Section A - Page 2 of 6

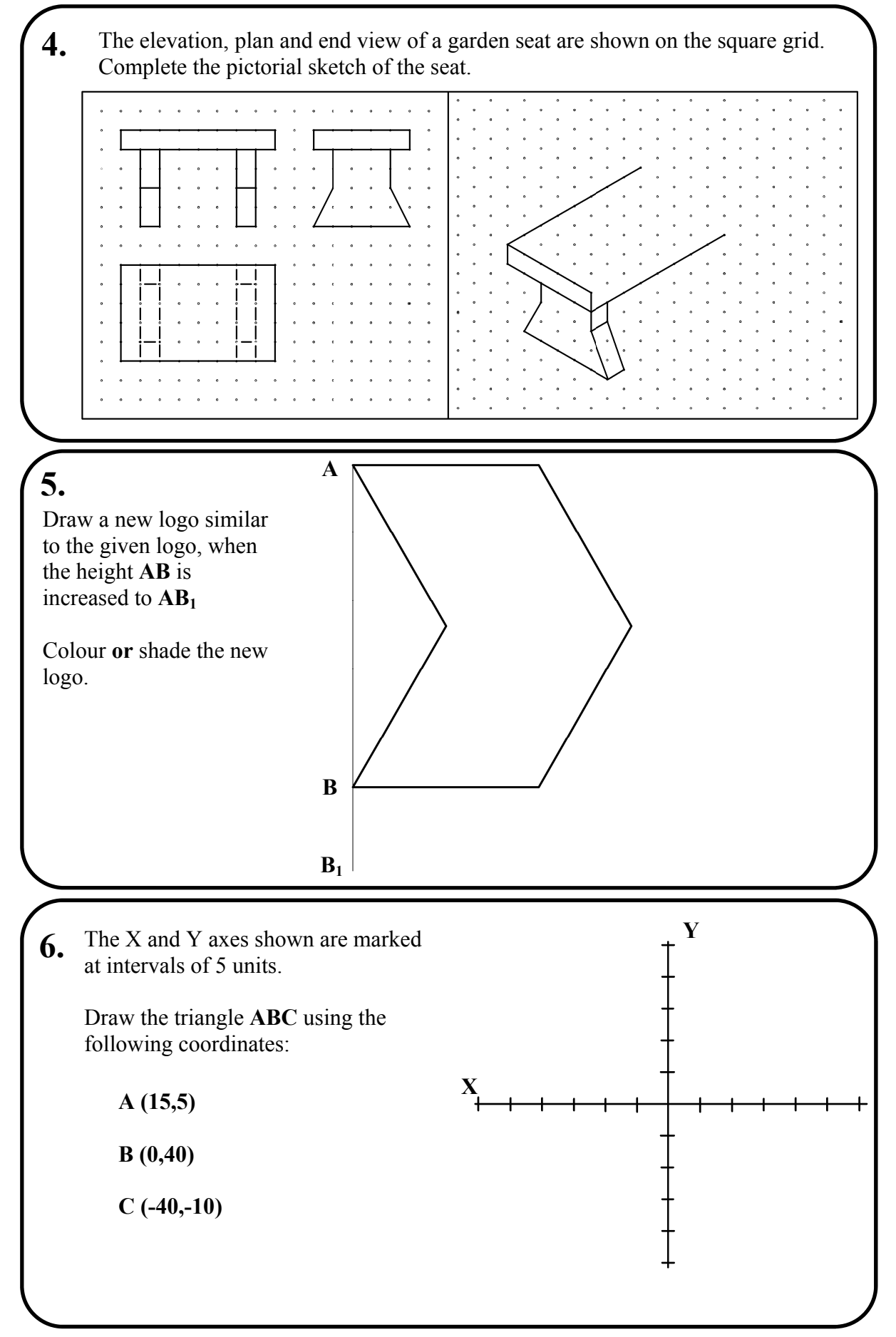

Section A - Page 3 of 6

### **7.**

Twenty four students were surveyed about their favourite snacks. The following are the results of the survey:

Fruit - 12 students Chocolate - 9 students

Crisps - 3 students.

Divide the given circle to represent this information graphically as a pie chart.

Colour **or** shade the completed pie chart.

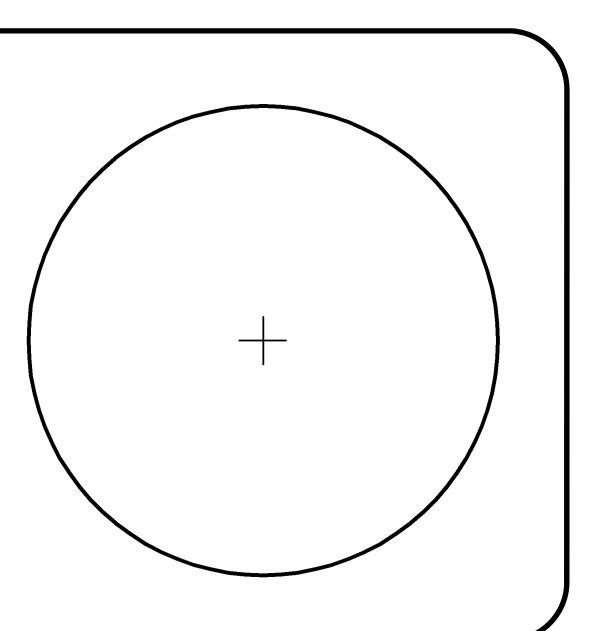

#### **8.**

The elevation and plan of a mug are shown.

In the space provided draw a **freehand pictorial sketch** of the mug.

Colour **or** shade the sketch.

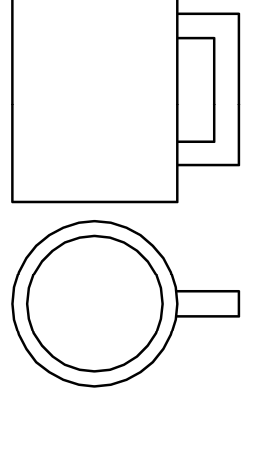

**9.**  List the CAD commands used to edit the figure shown in the sequence below.

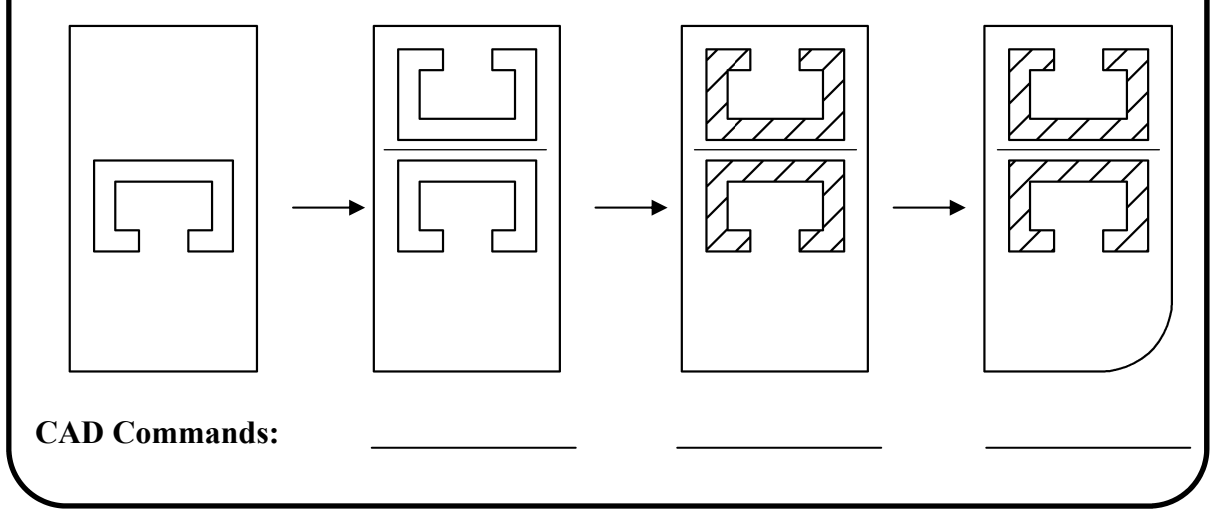

Section A - Page 4 of 6

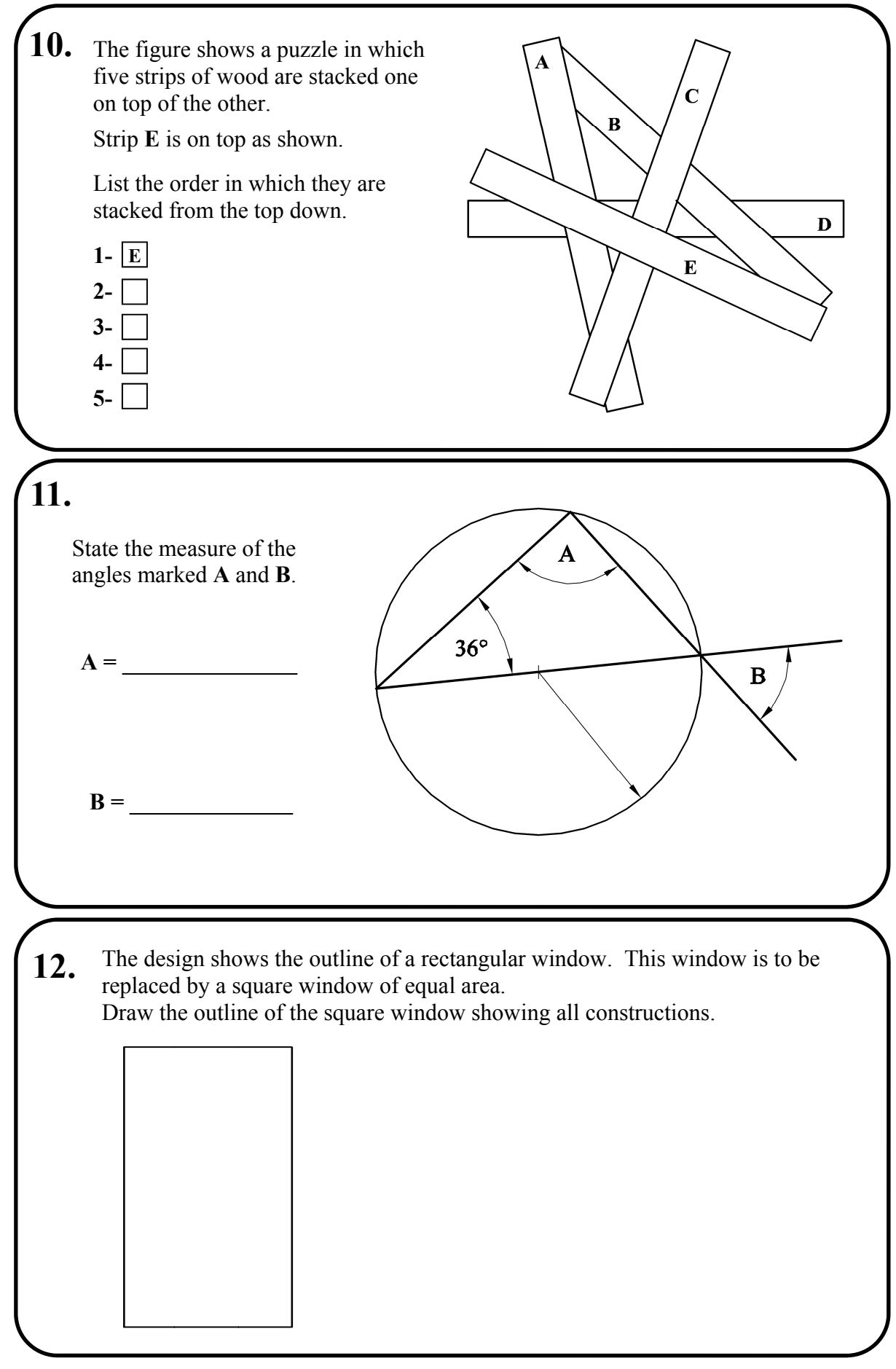

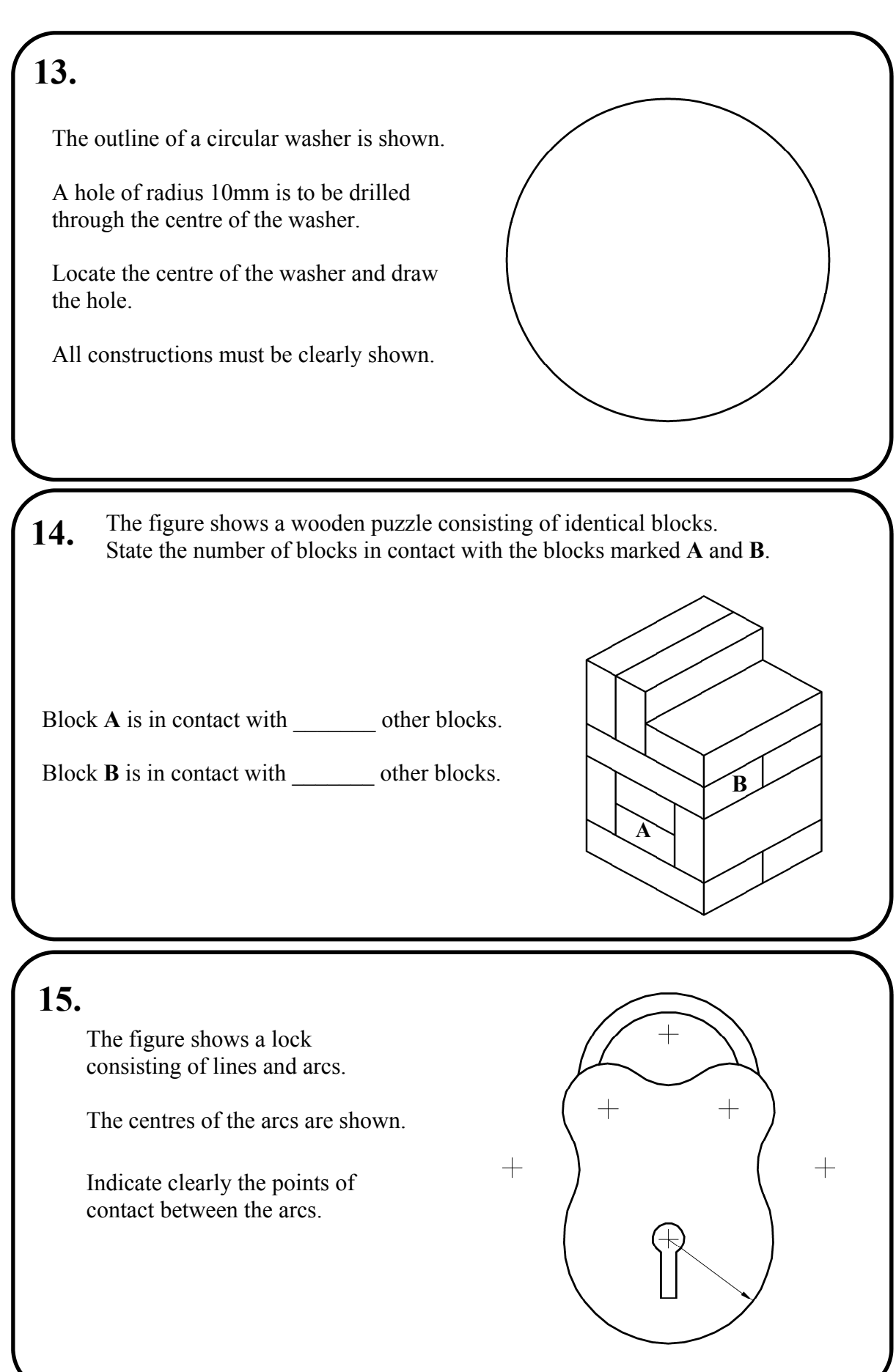

Section A - Page 6 of 6

# **Blank Page**

# **Blank Page**